#### **BAB III**

### **METODE KERJA PRAKTEK**

#### **3.1 Waktu dan Lokasi**

Kerja praktek dilaksanakan di :

Nama perusahaan : CV. Petemon Grafika

Divisi : Bagian Pracetak

Tempat : Jl. Petemon Kali No. 43, Surabaya

Kerja praktek dilaksanakan oleh penyusun selama 4 minggu, dimulai pada tanggal 20 Januari 2014, dan berakhir pada tanggal 15 Februari 2014, dengan alokasi waktu per minggu sebagai berikut :

- Senin Kamis: 08.00 WIB 17.00 WIB RMATIKA (Dengan waktu istirahat pukul 12.00 hingga pukul 13.00)
- Jum'at :  $08.00 \text{ WIB} 17.00 \text{ WIB}$

(Dengan waktu istirahat pukul 11.00 hingga pukul 13.00)

### **3.2 Landasan Teori**

Berdasarkan pada teori yang di dapat dari perkuliahan Program Studi DIII Komputer Grafis dan Cetak STIKOM Surabaya, terdapat beberapa teori atau materi yang berhubungan erat dengan pelaksanaan kerja praktek di CV. Petemon Grafika pada bagian prepress tentang proses, develop kemasan, desain *die cut*, pengolahan *file digital artwork* dan pembuatan *plate*, diantaranya adalah sebagai berikut :

Seperti yang sudah diketahui, didalam proses cetak terdapat tiga fase atau tahapan penting yang harus dilalui yaitu Pracetak (*prepress*), Cetak (*press*) dan Pasca Cetak (*postpress*). Dimana dari setiap fase atau tahapan penting tersebut terdiri dari beberapa langkah kecil yang pada akhirnya nanti sangat menentukan produk akhir cetakan yang dihasilkan. Dimana, salah satu tahapan terpenting tersebut adalah fase Pracetak (*prepress*) yang juga merupakan tempat inti dilakukannya proses pengolahan *file digital artwork*.

#### **3.2.1 Pracetak (***Prepress***)**

Pracetak merupakan awal dari suatu proses pembuatan barang cetakan. Suatu karya desain tidaklah mudah untuk secara langsung ditransferkan ke proses cetak. Ada beberapa tahapan yang harus dimengerti oleh seorang desainer grafis dalam pengolahan karya desain. Untuk dapat membuat suatu desain produk grafika, ada beberapa hal yang harus dimengerti, misalnya proses cetaknya, bahan atau media cetaknya, dan sebagainya. Oleh karena itu perlu sekali adanya pemahaman tentang alur proses cetak bagi para desainer grafis.

 Pracetak atau Pre-press meliputi semua langkah proses yang dibutuhkan untuk mempersiapkan materi desain, mulai dari persiapan area cetak, teks, original image dan gambar grafis sampai kepada proses produksi untuk menghasilkan semua materi yang siap "untuk proses cetak". Termasuk di dalamnya pembuatan obyek-obyek desain baik berbasis vektor maupun pixel, pembuatan film dan plat untuk persiapan proses cetak. Materi yang ada di prepress, yang meliputi kegiatan desain grafis juga merupakan titik awal yang sangat berguna untuk kegiatan desain, misalnya untuk website atau presentasi yang menggunakan teks dan foto atau gambar. Oleh karena itu proses desain dalam Pracetak disebut juga dengan "PRE-MEDIA", yang artinya proses persiapan teks dan gambar untuk berbagai macam media publikasi.

 Pracetak dikenal juga dengan tahap persiapan. Unit ini bertugas mengolah materi yang akan dicetak hingga menjadi acuan cetak dari mesin cetak. Dalam pekerjaannya, bagian Pracetak ini berkaitan erat dengan peralatan seperti komputer untuk mendukung proses desain dan *layout*, printer, scanner, kamera, meja *layout* dan *montage*, *imagesetter* (*Computer to Film*), *film processor*, *platemaker*, *plate processor*, *platesetter* (*Computer to Plate*), penggaris, perekat, *cutter*, astralon, densitometer dan lain-lain.

Secara garis besar, dalam ruang pra cetak, beberapa proses dilakukan adalah sebagai berikut :

- 1. Proses Layout Desain
- 2. Proses Pembuatan Film / Plat Cetak

#### **3.2.2 Proses** *Layout* **Desain**

Proses *layout* sangat penting untuk menetukan suatu hasil cetakan majalah dengan menggunakan kateren bisa memudahkan cara membuat majalah dengan 100 halaman dan mengatur penempatan berbagai unsur komposisi, seperti misalnya huruf dan teks, garis-garis, bidang, gambar, foto atau *image*, dan sebagainya. Proses *layout* tersebut memberikan kesempatan kepada *layouter* dan pelanggannya untuk melihat hasil pekerjaan mereka sebelum dilaksanakan. Dengan demikian pembengkakan biaya karena pengulangan penyusunan dan pembetulan kembali dapat dicegah. Dengan kata lain, *layout* adalah prose memulai persncangan suatu produk cetakan.

Syarat utama dari proses *layout* adalah perwujudan umum dari sebuah *layout* harus sesaui dengan hasil cetakan yang akan dihasilkan. *Layout* yang baik harus dapat mewakli hasil akhir yang ingin dicapai dari suatu proses cetakan. Oleh karena itu yang harus dengan jelas ditampakkan pada sebuah *lay out* adalah :

- 1. Gaya huruf dan ukuranya
- 2. Komposisi gambar yang digunakan
- 3. Bentuk ukuran dan komposisi
- 4. Warna
- 5. Ukuran dan macam kertas

Persiapan awal dari suatu proses pracetak adalah menyiapkan bahanbahan yang akan dipakai sebgai materi desain dan *lay out.* Bahan dasar dari suatu proses desain meliputi teks, gambar atau image, foto, gambar vector, warna dan ukuran bidang desain.

**ITUT BISNIS** 

### **3.2.3 Proses Desain** *Text***,** *Image* **dan** *Vector*

**1.** *Text* 

Teks merupakan salah satu unsur penting dalam suatu komposisi desain. Teks digunakan untuk memberikan informasi kepada pembaca melalui kumpulan huruf yang disusun sedemikian rupa. Oleh karena itu, penyusunan huruf pun harus diatur dengan baik agar mampu berinteraksi dengan pembaca. Proses mempersiapkan teks yang akan dipakai sebagai materi desain disebut juga dengan *word processing*. Di dalam proses pembuatan teks tersebut, beberapa hal yang perlu diketahui meliputi :

- a. Format penulisan
- b. Ukuran dan tipe huruf, termasuk juga bentuk huruf
- c. Jarak antar huruf dan baris (spasi)
- d. Tebal huruf
- e. Lebar dan Tipe kolom (lurus kanan, lurus kiri dll)
- f. Tabulasi
- g. Tanda-tanda khusus
- h. Pengaturan dan pemenggalan kata dan kalimat
- i. Penggunaan bahasa yang sesuai dengan aturan yang berlaku

## **2.** *Image*

*Image* terdiri dari kumpulan titik yang saling terkait dan menumpuk membentuk suatu warna tertentu, yang merupakan bagian dari suatu foto atau gambar nyata. Titik-titik itu disebut dengan *pixel*, dimana tiap *pixel*  memiliki nilai warna tertentu. Tiap *pixel* dengan nilai warna masingmasing berkumpul dengan posisi yang telah ditentukan, sehingga membentuk suatu gambar. Penggunaan *Image* dalam desain biasanya digunakan untuk :

- a. Latar belakang (*background*) dari suatu karya desain.
- b. Penjelasan terhadap suatu obyek atau produk yang ditawarkan.
- c. Penjelasan situasi, contohnya foto kejadian penting yang ditampilkan di surat kabar atau majalah.
- d. Foto wajah atau lingkungan.

Satuan yang digunakan dalam piksel grafis biasanya berdasarkan *output* atau hasil cetakan standar printer, yaitu dpi (*dot per inch*). Selain itu dapat juga digunakan standar pengukuran untuk scanner atau *input device* lain dalam pengambilan gambar, yaitu ppi (*pixel per inch*). Semakin besar ukuran dpi, semakin rapat dan tajam pula image yang dihasilkan. Kumpulan piksel grafis yang membentuk suatu gambar inilah yang disebut dengan raster. Langkah-langkah penempatan image dalam suatu layout desain :

- a. Tentukan mode warna dari image yang ditampilkan, apakah menggunakan warna hitam putih (*grayscale*), warna khusus atau warna separasi untuk cetak.
- b. Menggunakan kerapatan titik/ raster antara 150 dpi 300 dpi sebagai standar suatu proses cetak.
- c. Jika menggunakan standar cetak dengan warna separasi, selalu gunakan format mode CMYK.

#### **3.** *Vector*

Gambar *Vector* atau biasanya disebut juga dengan vektor grafis terbentuk dari kumpulan *vector*, yaitu meliputi titik-titik yang membentuk garis obyek yang digambar. Titik tersebut dapat diubah-ubah sehingga mempengaruhi bentuk obyek, dan dapat diberi warna sesuai dengan keinginan. *Vector* tidak terpengaruh kepada resolusi atau kerapatan titik seperti pada piksel grafis.

Gambar *vector* biasanya digunakan sebagai bagian dari ilustrasi buku, terutama buku-buku pelajaran untuk menerangkan teks atau hal-hal yang abstrak, yang sering tidak mungkin dilukiskan dalam sebuah foto atau image. Bentuk lain dari gambar garis yang sering ditemui adalah gambar kartun atau karikatur, buku komik dan ilustrasi iklan. Kadang beberapa ikon atau logo dari suatu produk menggunakan vektor grafis dalam aplikasi cetaknya.

# **3.2.4 Warna**

Warna adalah unsur penting dalam suatu karya desain grafis. Warna adalah salah satu untuk pemikat dan mampu mengundang seseorang untuk mendekati dan melihat lebih jelas. Penggunaan warna sangat berpengaruh pada suatu layout yang dibuat, terutama dalam meletakkan warna-warna pada teks, gambar maupun latar belakang (*background*).

Warna mampu mewakili suatu produk, hal ini biasanya sangat berpengaruh pemakaian warna untuk kemasan. Sebagai contoh, beberapa batasan warna untuk teks maupun gambar meliputi beberapa sifat yang sering dipakai, antara lain, warna biru yang identik dengan warna langit biasanya untuk mewakili ketenangan dan kepemimpinan, warna hijau memberi suasana segar dan mewakili alam, warna panas umumnya menggunakan warna kuning, merah, dan lain-lain.

Dalam proses desain dan cetak, dikenal beberapa jenis sistem warna. Sistem warna ini yang akan mempengaruhi hasil akhir dan kualitas produk grafika yang dihasilkan. Oleh karena itu, perlu sekali diperhatikan sistem warna yang digunakan. Ada beberapa sistem warna, antara lain RGB (*Red*, *Green*, *Blue*), CMYK (*Cyan*, *Magenta*, *Yellow*, *Black*), CIE Lab, *Grayscale*, *Duotone* dan lain-lain.

Dalam suatu proses desain, biasanya yang perlu diperhatikan adalah perbedaan antara warna aditif dan warna subtraktif. Warna aditif adalah warna primer cahaya yang terdiri atas *Red*, *Green*, *Blue* (Merah, Hijau dan Biru) dimana penggabungan dari tiap warna tersebut akan menghasilkan warna terang atau putih (*bright*). Prinsip warna aditif diterapkan pada monitor, TV, video, *scanner* dan lain-lain. Sedangkan warna subtraktif merupakan warna sekunder dari warna aditif, yaitu terdiri dari warna *Cyan*, *Magenta*, *Yellow*. Jika warna aditif dibentuk dari cahaya, maka warna subtraktif merupakan warna yang terbentuk dari tinta cetak, cat, tinta printer dan lain-lain. Pencampuran warna *Cyan*, *Magenta* dan *Yellow* penuh akan menghasilkan warna gelap atau hitam.

Secara teori, penggabungan warna subtraktif akan menghasilkan warna hitam, tetapi dalam prakteknya tidak mampu untuk menghasilkan warna yang benar-benar hitam, tetapi agak kecoklatan. Oleh karena itu pada proses cetak ditambahkan warna hitam (*Key Colour*) untuk kekontrasannya. Oleh karena itu system warna substraktif terdiri dari CMYK (*Cyan*, *Magenta*, *Yellow*, *Black*).

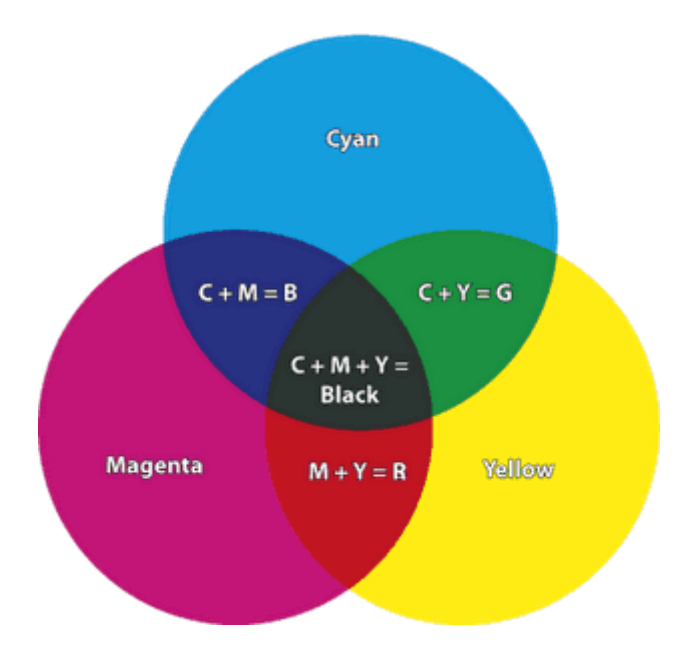

Gambar 3.1 Komposisi Model Warna CMYK

Dalam proses cetak, standart warna yang digunakan adalah CMYK. Oleh karena itu, dalam mempersiapkan suatu karya desain, upayakan agar semua gambar maupun tampilan menggunakan format sistem warna CMYK. Setiap sistem warna memiliki *colorspace* (ruang warna) yang berbeda-beda. *Colorspace* tersebut berisi kumpulan warna yang dimiliki oleh sistem warna tersebut. Sebagai informasi, sistem warna RGB memiliki *colorspace* yang lebih besar daripada sistem warna CMYK. Sehingga ada beberapa warna RGB yang tidak mampu teridentifikasi oleh tinta cetak standart, yang akhirnya menyebabkan suatu warna tidak akan tercetak sebagaimana mestinya. Oleh karena itu, sebaiknya ubah semua data gambar atau foto ke dalam sistem warna CMYK sebelum dilakukan proses percetakan.

Model warna RGB memiliki *colorspace* yang sangat dipengaruhi oleh jenis peralatan yang digunakan, misalnya monitor. Perbedaan tipe monitor akan menghasilkan ruang warna yang berbeda pula. Begitu pula peralatan lain, misalnya scanner. Sama dengan warna RGB, model warna CMYK juga dipengaruhi oleh material yang membawanya. Pengaruh tersebut dapat dilihat dari pigmen tinta cetak dan kertas yang digunakan. Semakin bagus kualitas pigmen tinta cetak yang digunakan, *colorspace* yang dihasilkan juga semakin besar. Sistem warna CIELab merupakan sistem warna yang memiliki *colorspace* paling luas. Oleh karena itu, dalam pengukuran warna dan hasil cetakan, peralatan-peralatan yang digunakan, misalnya *spectrophotometer*, menggunakan sistem warna tersebut.

### **3.2.5 Pemasangan Atribut Cetak**

1. *Pass Cress*/ Tanda Register

*Pass Cress*/ Tanda Register adalah tanda yang berfungsi sebagai acuan antara cetakan agar tidak terjadi *Miss Register*.

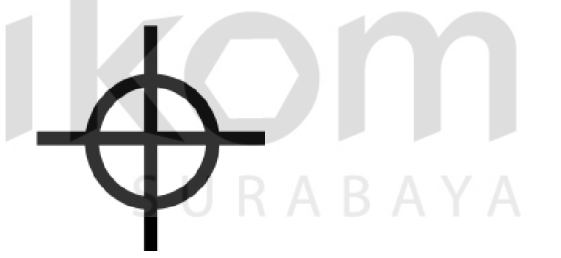

Gambar 3.2 : *Pass Cress*/ Tanda Register

### 2. Colour Bar/ *Colour Strip*

*Colour Bar*/ *Colour Strip* adalah tanda untuk indikasi warna, mengecek warna, untuk memberitahukan berapa densitas/ ketebalan raster dan untuk memberitahukan apakah warna yang di gunakan itu warna khusus atau warna CS.

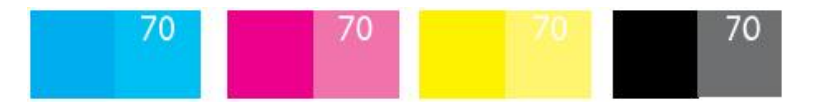

Gambar 3.3 : *Colour Bar*/ *Colour Strip*

# 3. Anleg

Anleg adalah tanda untuk merapikan tumpukan kertas dan indikator batas kertas, biasanya anleg ini di tempatkan di bagian kiri bawah cetakan.

Gambar 3.4 : Anleg **STITUT BISNIS** 4. *Gripper Gripper* adalah tanda batas untuk *Gripper* umumnya agar *gripper* di mesin offset tidak merusak area cetak. URABAYA

Gambar 3.5 : Tanda *Gripper* 

# 5. *Grayscale*

*Grayscale* adalah tanda ke-abuan pada cetakan, bisa juga untuk mengetahui berapa intensitas/ *density raster* pada cetakan.

| 5 |                                | 10 15 20 25 30 35 40 45 50 |  |  |  |
|---|--------------------------------|----------------------------|--|--|--|
|   |                                |                            |  |  |  |
|   |                                |                            |  |  |  |
|   | 55 60 65 70 75 80 85 90 95 100 |                            |  |  |  |

Gambar 3.6 : Tanda *Grayscale* 

6. Tarikan Kertas

Tanda Tarikan Kertas adalah tanda untuk Batas Kertas, tetapi tanda ini di letakkan di bagian kanan bawah cetakan.

Gambar 3.7 : Tarikan Kertas

**INSTITUT BISNIS** 

# **3.2.6 Pecah Warna**

Pecah warna adalah proses dimana image yang akan di cetak ini di pecah atau di pecah – pecah menjadi berapa warna yang akan di cetak. Tujuan dari pecah warna ini adalah untuk mengetahui berapa macam warna yang di gunakan dalam suatu cetakan, proses pecah warna ini juga untuk mengetahui apakah desain tersebut menggunakan warna khusus atau tidak.

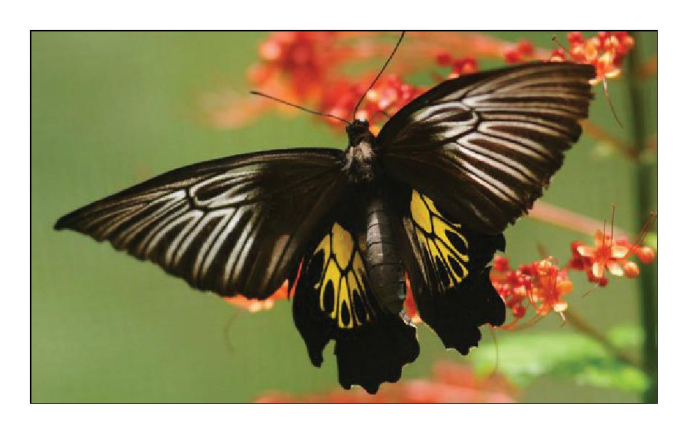

Gambar 3.8 : Gambar Kondisi 4 warna (*Cyan*, *Magenta*, *Yellow* & *Black*)

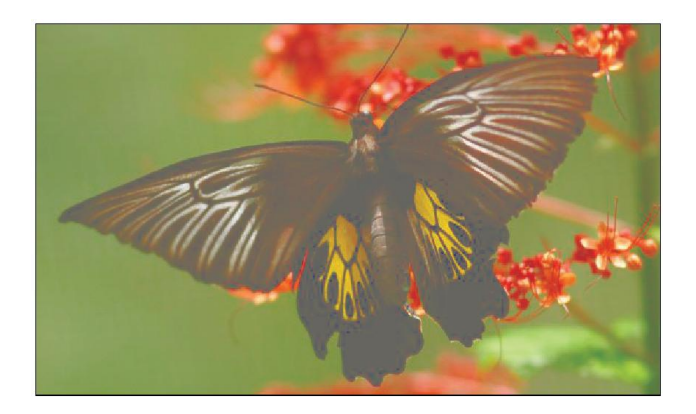

Gambar 3.9 : Gambar Kondisi 3 Warna (*Cyan*, *Magenta*, & *Yellow*)

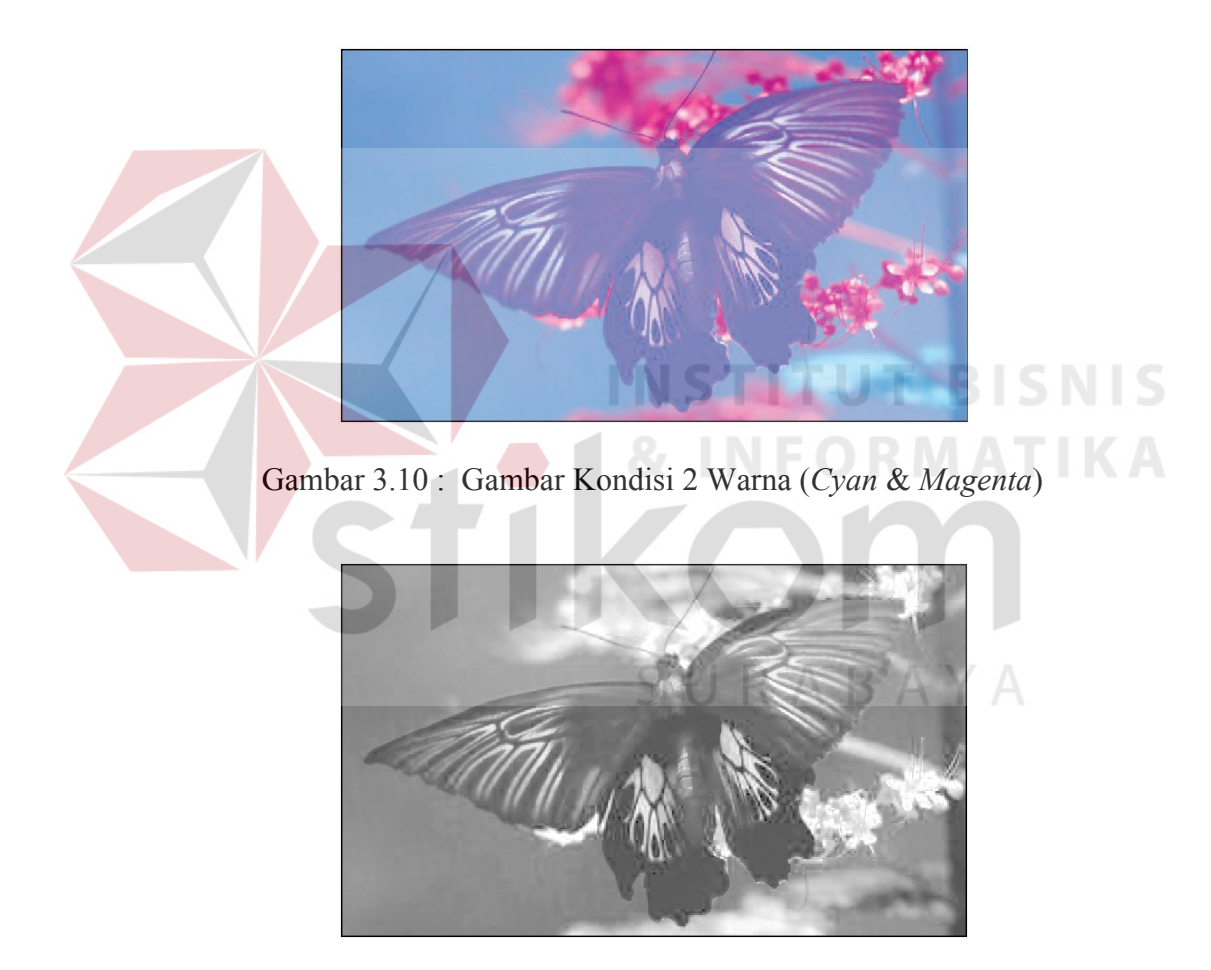

Gambar 3.11 : Gambar Kondisi 1 Warna (*Cyan*)

# **3.2.7 Proses Pembuatan** *Plate* **Cetak**

Berbagai elemen yang didapat dari proses desain dan *layout digital*, baik berupa teks, vektor grafis maupun *image*, digabungkan menjadi satu dalam satu kesatuan layout dengan aplikasi komputer. Hasil jadi untuk meminta persetujuan layout ke pelanggan biasanya dikeluarkan melalui media printer.

Setelah proses layout selesai dikerjakan dan sudah disetujui, file hasil desain tersebut dikirimkan ke *Software Signastation*. Untuk dapat menerjemahkan *file* tersebut, maka struktur *file* diubah menjadi bentuk .eps atau .pdf. Dalam proses ini semua tanda *register*, *register* potong anleg, tanda *gripper*, *colour bar* secara otomatis terbentuk. Kemudian file .eps atau .pdf tersebut di transfer ke *Software Metadimension* untuk di konvert menjadi Format TIFF-B Selanjutnya di transfer ke *Software Metashooter* untuk pengiriman ke mesin CtP (*Computer to Plate*) Pada Mesin CtP (*Computer to Plate*) *Plate* yang di masuk kan, mengalami proses *pressure* atau Penyinaran. Agar *Image* tersebut dapat tertransfer ke *plate*, setelah proses penyinaran, *Plate* melewati cairan *developer* yang bertujuan untuk menghilangkan area non cetak, kemudian plate tersebut melewati cairan gum agar plate tidak cepat oksidasi, akhir dari proses CtP, *plate* yang sudah di lapisi cairan *gum* siap di gunakan atau di simpan.

### **3.2.8** *Final Artwork* **Desain**

Hal-hal yang harus diperhatikan dalam memulai suatu proses desain suatu barang cetakan adalah sebagai berikut :

a. Tentukan ukuran cetak secara benar dan tambahkan *bleed* atau *overlap* melebihi ukuran sebenarnya di sekeliling ukuran (±2 – 3 mm). Siapkan juga garis potong dan *register*.

- b. Gunakan jenis font yang benar. Upayakan tidak memberikan *outline* tambahan untuk mempertebal huruf.
- c. Lampirkan semua *font* yang digunakan dalam desain. Jika memungkinkan, lebih baik rubah font ke dalam bentuk *curve*/ *path*.
- d. Lampirkan juga semua import file image.
- e. Pastikan *image* sudah dalam format CMYK, tidak dalam format RGB.
- f. Tentukan jumlah dan pembagian warnanya dengan benar, mana yang *spot color* dan *process color*.
- g. Buat *proof print* dari printer, baik hitam putih maupun warna untuk memastikan posisi dansemua elemen sudah lengkap.
- h. Atur posisi sesuai proses *layout*, juga lakukan imposisi untuk buku. i. Buang semua elemen dan halaman kosong yang tidak dipakai.
- j. Buat *Mock-Up* (replika hasil cetakan) untuk customer agar mereka dapat melihat hasil akhir produk yang akan dicetak. *Mock-Up*  sebaiknya menggunakan ukuran yang sebenarnya.
- k. Komunikasikan pekerjaan desain yang akan diproses dengan *repro house*/ percetakan, seperti jenis kertas yang akan dipakai, tinta, teknik cetak, proses pasca cetak, pada saat menyerahkan file untuk proses cetak.

## **3.2.9** *Bitmap Image*

#### **1. Konsep Dasar**

*Bitmap image* secara teknis disebut juga *raster images* menggunakan titik warna yang biasa disebut *pixel* untuk merepresentasikan suatu

gambar/ *image*. Tiap *pixel* memiliki lokasi dan nilai warna. *Bitmap* merupakan sarana terbaik untuk *continuous tone image*, seperti foto atau lukisan digital, karena dapat menggambarkan gradasi warna dengan baik.

Oleh karena itu *bitmap images* mengandung sejumlah titik atau *pixel* yang pasti. Sehingga gambar *bitmap* dapat kehilangan detail dan memunculkan kesan kabur jika diperbesar atau dicetak dengan printer yang memiliki resolusi lebih rendah daripada *bitmap* tersebut.

#### **2. Kesimpulan Dasar**

- a. Menggunakan *pixel* dalam membentuk gambar.
- b. Contoh data *bitmap* adalah foto hasil scan/ *digital camera*.
- c. Merupakan resolusi dependent, yaitu kualitas gambar tergantung resolusi/ jumlah *pixel* yang membentuknya.
- d. Format yang digunakan antara lain : tiff, jpg, png.
- e. Pembesaran gambar dengan cara ditarik atau diperbesar akan menyebabkan kualitas gambar menurun.